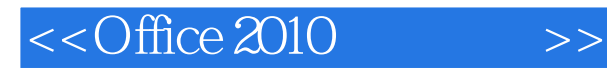

 $<<$ Office 2010  $>>$ 

- 13 ISBN 9787302251422
- 10 ISBN 7302251428

出版时间:2011-8

页数:324

PDF

更多资源请访问:http://www.tushu007.com

, tushu007.com

# $<<$ Office 2010 $>>$

### , tushu007.com

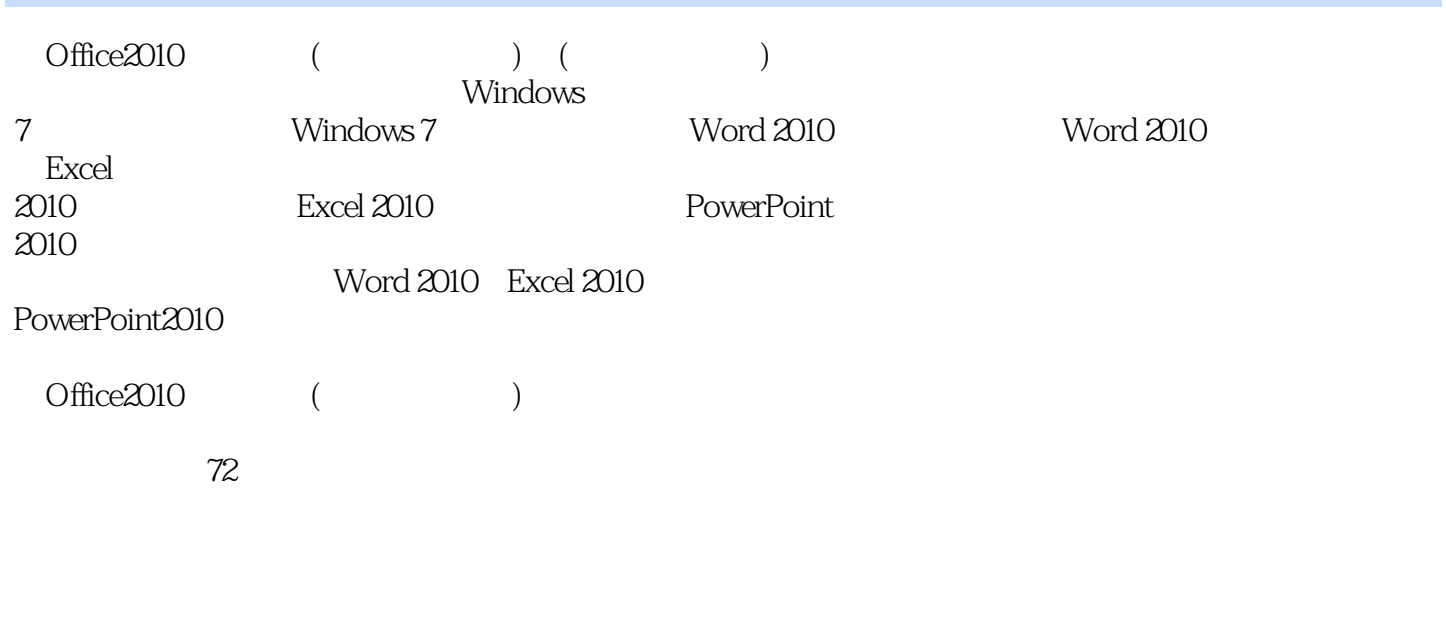

 $48$  (  $158$  )

 $320$ 

 $\alpha$  ,  $\alpha$  ,  $\alpha$ 

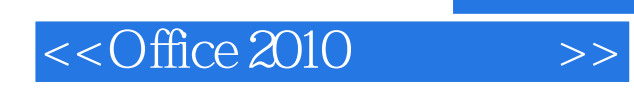

 $,$  tushu007.com

的,如何高效地使用Internet<br>图 同一位的数据,如何的数据,如何的数据,如何的数据,如何的数据,如何就是如何的数据。

■�27小时学知识,45小时上机:本书以实用功能讲解为核心,每一节下面都分为学习和上机两部分。

 $\mathcal{H}$ 

*Page 3*

 $\mu$ 

 $\frac{1}{2}$  a,  $\frac{1}{2}$  a,  $\frac{1}{2}$  a,

## $<<$ Office 2010

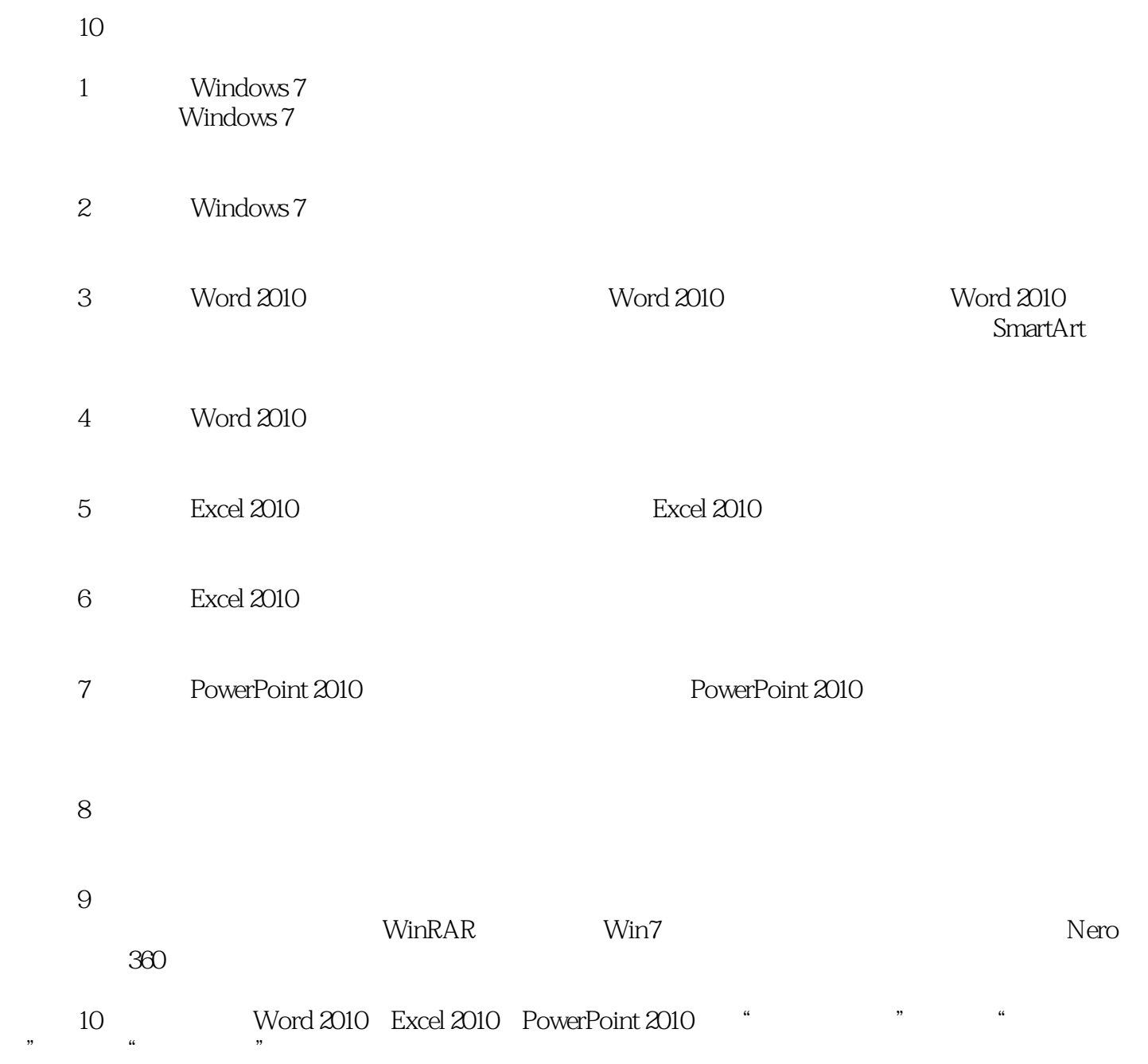

联系方式为QQ群:122144955;E-mail;book@jzbooks.com;网址:http://www.jzbooks.com。

## $<<$ Office 2010 $>>$

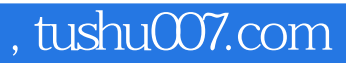

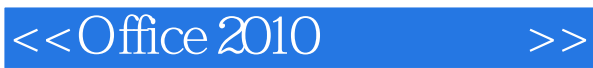

- 1 Windows 7<br>2 Windows 7
- 2 Windows 7<br>3 Word 2010
- 3 Word 2010<br>4 Word 2010
- 4 Word 2010<br>5 Excel 2010
- 5 Excel 2010<br>6 Excel 2010
- 6 Excel 2010<br>7 PowerPoint
- 7 PowerPoint 2010<br>8
- $8<sub>5</sub>$
- $9<sub>9</sub>$ 
	- 第10章 综合实例演练

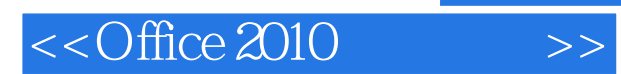

*Page 7*

## $<<$ Office 2010 $>>$

### , tushu007.com

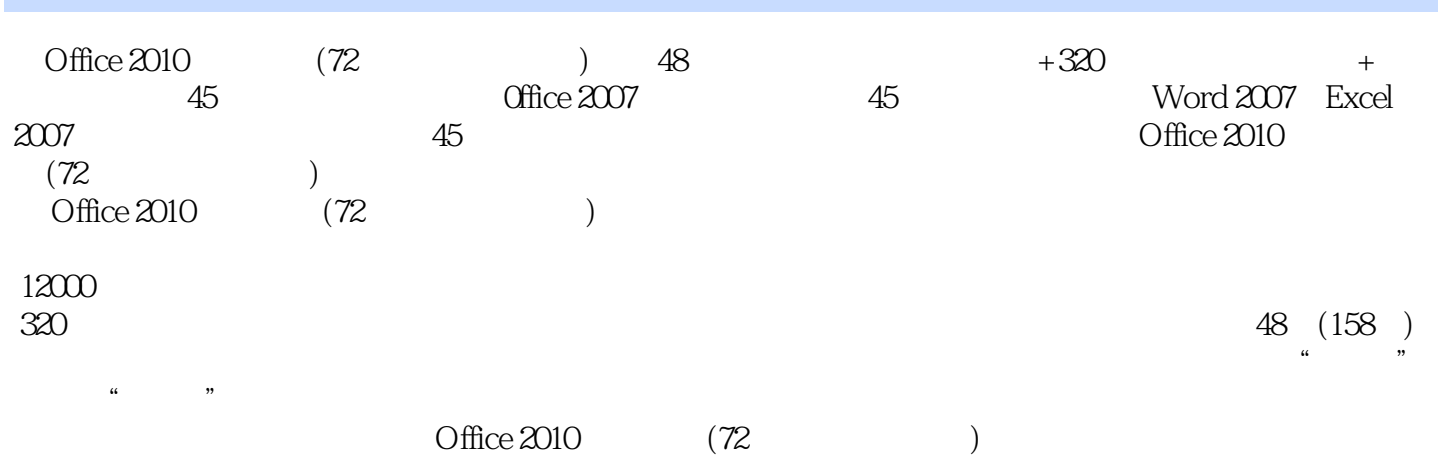

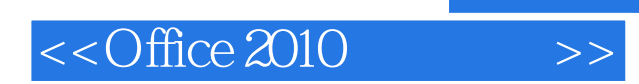

 $,$  tushu007.com

本站所提供下载的PDF图书仅提供预览和简介,请支持正版图书。

更多资源请访问:http://www.tushu007.com